# **PRUEBA DE ACCESO (LOGSE)**

### **UNIVERSIDAD DE NAVARRA**

### **SEPTIEMBRE – 2013 (GENERAL)**

### (RESUELTOS por Antonio Menguiano)

## MATEMÁTICAS II Tiempo máximo: 1 horas y 30 minutos

Realizar una de las dos opciones propuestas (A o B).

## OPCIÓN A

1º) Estudia el siguiente sistema de ecuaciones lineales dependientes del parámetro real α y resuélvelo en los casos en que es compatible:  $(a^2 + a)x$  $(a^2 + a)x + (a^2 - a)y$  $\left[ (a^2 - a - 2)y + (a^2 - 2a - 1)z \right]$  $\overline{a}$ ∤  $\int$  $(a-2)y+(a^2-2a-1)z=$  $+a\,x+(a^2-a)y=$  $+a\,x+2y+z=$  $2\left(y+\left(a^{2}-2a-1\right)z=2\right)$ 4  $2y + z = 2$ 2  $a - 2$   $\sqrt{a^2}$ 2  $\sqrt{a^2+a^2}$ 2  $a^2 - a - 2$  *y* +  $(a^2 - 2a - 1)$ *z*  $a^2 + a x + (a^2 - a)y$  $a^2+a\overline{x}+2\overline{y}+\overline{z}$ .

----------

Las matrices de coeficientes y ampliada son las siguiente:

$$
M = \begin{pmatrix} a^2 + a & 2 & 1 \\ a^2 + a & a^2 - a & 0 \\ 0 & a^2 - a - 2 & a^2 - 2a - 1 \end{pmatrix} \quad \text{y} \quad M' = \begin{pmatrix} a^2 + a & 2 & 1 & 2 \\ a^2 + a & a^2 - a & 0 & 4 \\ 0 & a^2 - a - 2 & a^2 - 2a - 1 & 2 \end{pmatrix}.
$$

El rango de la matriz de coeficientes en función de  $\alpha$  es el siguiente:

Realizar una de las dos opciones propuestas (A o B).  
\nOPCIÓN A  
\n1°) Estudia el siguiente sistema de ecuaciones lineales dependientes del parámetro rea  
\ny resuélvelo en los casos en que es compatible: 
$$
\begin{cases} (a^2 + a)x + 2y + z = 2 \\ (a^2 + a)x + (a^2 - a)y = 4 \\ (a^2 - a - 2)y + (a^2 - 2a - 1)z = 2 \end{cases}
$$
\nLas matrices de coeficientes y ampliada son las siguientes:  
\n
$$
M = \begin{pmatrix} a^2 + a & 2 & 1 \\ a^2 + a & a^2 - a & 0 \\ 0 & a^2 - a - 2 & a^2 - 2a - 1 \end{pmatrix} y \quad M = \begin{pmatrix} a^2 + a & 2 & 1 & 2 \\ a^2 + a & a^2 - a & 0 & 4 \\ 0 & a^2 - a - 2 & a^2 - 2a - 1 & 2 \end{pmatrix}.
$$
\nEl rango de la matrix de coeficientes en función de  $\alpha$  es el siguiente:  
\n
$$
|M| = \begin{vmatrix} a^2 + a & 2 & 1 \\ a^2 + a & a^2 - a & 0 \\ 0 & a^2 - a - 2 & a^2 - 2a - 1 \end{vmatrix} \Rightarrow \{F_2 - F_1\} \Rightarrow \begin{vmatrix} a^2 + a & 2 & 1 \\ 0 & a^2 - a - 2 & -1 \\ 0 & a^2 - a - 2 & a^2 - 2a - 1 \end{vmatrix} =
$$
\n
$$
= (a^2 + a) \cdot \begin{vmatrix} a^2 - a - 2 & -1 \\ a^2 - a - 2 & a^2 - 2a - 1 + 1 \end{vmatrix} = (a^2 + a) \cdot (a^2 - a - 2) \cdot \begin{vmatrix} 1 & -1 \\ 1 & a^2 - 2a - 1 \end{vmatrix} =
$$
\n
$$
= (a^2 + a)(a^2 - a - 2)(a^2 - 2a - 1 + 1) = (a^2 + a)(a^2 - a - 2)(a^2 - 2a) = a^2(a + 1)(a - 2)(a^2 - a - 2) = 0 \Rightarrow
$$
\n
$$
\Rightarrow a^2 - a - 2 = 0 \Rightarrow a^2(a + 1)(a - 2)(a^2 - a - 2) = 0 \Rightarrow a^2(a + 1)^2(a -
$$

A. Menguiano

$$
\Rightarrow a(a+1)(a-2)=0 \Rightarrow a_1=0 \; ; \; a_2=-1 \; ; \; a_3=2 \; .
$$

 $0 \nbrace \Rightarrow$  Rango M = Rango M'=3=n° incóg.  $\Rightarrow$  Sistema compatible det er min ado.  $a \neq 2$ 1  $a \neq 0$   $\rangle \Rightarrow$  *Rango*  $M =$  *Rango*  $M' = 3 = n^{\circ}$  *incóg.*  $\Rightarrow$  *Sistema compatible* det *er* min *ado a*  $Para \{ a \neq 0 \} \Rightarrow Range \ M = Range \ M' = 3 = n^{\circ} \ incóg.$   $\Rightarrow$  $\overline{ }$ J  $\overline{1}$  $\left\{ \right\}$  $\mathcal{L}$  $\overline{\phantom{a}}$  $\overline{\mathcal{L}}$  $\overline{ }$  $\{a \neq$  $\int$ ≠ −

$$
Para α = 0 es M = \begin{pmatrix} 0 & 2 & 1 \\ 0 & 0 & 0 \\ 0 & -2 & -1 \end{pmatrix} \Rightarrow \frac{Range M = 1}{2}
$$

Para  $\alpha = 0$  es  $\overline{\phantom{a}}$  $\overline{\phantom{a}}$  $\overline{\phantom{a}}$ J  $\backslash$  $\mathsf{I}$  $\mathbf{r}$  $\mathsf{I}$ l ſ −− = 2 4 2  $0 -2 -1$ 000  $0\quad 2\quad 1$  $M = | 0 \t 0 \t 0 \t 4 |$ , cuyo rango es equivalente al rango de la matriz

$$
M'' = \begin{pmatrix} 2 & 1 & 2 \\ 0 & 0 & 4 \\ -2 & -1 & 2 \end{pmatrix} \Rightarrow \begin{vmatrix} 2 & 1 & 2 \\ 0 & 0 & 4 \\ -2 & -1 & 2 \end{vmatrix} = -4 \cdot \begin{vmatrix} 2 & 1 \\ -2 & -1 \end{vmatrix} = 0 \Rightarrow \underline{Range} \ M = 2.
$$

*Para*  $a = 0 \implies$  *Rango*  $M = 1$ ;;  $Range M' = 2 \implies$  *Sistema incompatible.* 

Para  $\alpha = -1$  es  $\overline{\phantom{a}}$  $\overline{\phantom{a}}$  $\overline{\phantom{a}}$ J  $\backslash$  $\mathsf{I}$  $\mathbf{r}$  $\mathsf{I}$ l ſ = 2 4 2  $0 \quad 0 \quad 2$ 020  $0 \t2 \t1$  $M = | 0 2 0 4 |$ , cuyo rango es equivalente al rango de la matriz  $8-16-4=-12\neq 0 \Rightarrow Range M=3$ 2 0 4 212 2 0 4 212 ''' ⇒ ≠−=−−= ⇒ =  $\overline{\phantom{a}}$  $\overline{\phantom{a}}$  $\backslash$  $\mathbb{I}$  $\mathbf{I}$ ſ  $M''' = | 2 \quad 0 \quad 4 | \Rightarrow |2 \quad 0 \quad 4 | = 8 - 16 - 4 = -12 \neq 0 \Rightarrow Range \quad M = 3.$ Para  $\alpha = 0$  es  $M' = \begin{pmatrix} 0 & 2 & 1 & 2 \\ 0 & 0 & 0 & 4 \\ 0 & -2 & -1 & 2 \end{pmatrix}$ , cuyo rango es equivalente al rango  $c$ <br>  $\begin{pmatrix} 2 & 1 & 2 \\ 0 & 0 & 4 \\ -2 & -1 & 2 \end{pmatrix} \Rightarrow \begin{vmatrix} 2 & 1 & 2 \\ 0 & 0 & 4 \\ -2 & -1 & 2 \end{vmatrix} = -4 \cdot \begin{vmatrix} 2 & 1 \\ -2 & -1 \end{vmatrix} = 0 \$ 

*Para*  $a = -1$  ⇒ *Rango*  $M = 2$ ;; *Rango*  $M' = 3$  ⇒ *Sistema incompatible.* 

$$
\text{Para } \alpha = 2 \text{ es } M = \begin{pmatrix} 6 & 2 & 1 & 2 \\ 6 & 2 & 0 & 4 \\ 0 & 0 & -1 & 2 \end{pmatrix} \Rightarrow \text{Range } M \Rightarrow
$$

0 2 2

0 2 2

 $\mathsf{I}$ 

l

 $\overline{\phantom{a}}$ 

J

$$
\Rightarrow \begin{cases} \{C_1, C_2, C_4\} \Rightarrow \begin{vmatrix} 6 & 2 & 2 \\ 6 & 2 & 4 \\ 0 & 0 & 2 \end{vmatrix} = 24 - 24 = 0 \\ \{C_1, C_3, C_4\} \Rightarrow \begin{vmatrix} 6 & 1 & 2 \\ 6 & 0 & 4 \\ 0 & -1 & 2 \end{vmatrix} = -12 + 24 - 12 = 0 \\ \{C_2, C_3, C_4\} \Rightarrow \begin{vmatrix} 2 & 1 & 2 \\ 2 & 0 & 4 \\ 0 & -1 & 2 \end{vmatrix} = -4 + 8 - 4 = 0 \end{cases} \Rightarrow \text{Range } M' = 2.
$$

Resolvemos, en primer lugar, el caso de compatible determinado, que es cuando el valor de  $\alpha$  es distinto de las raíces encontradas: -1, 0 y 2.

Se procede por el método de Gauss:

$$
M' = \begin{pmatrix} a^2 + a & 2 & 1 & 2 \\ a^2 + a & a^2 - a & 0 & 4 \\ 0 & a^2 - a - 2 & a^2 - 2a - 1 & 2 \end{pmatrix} \Rightarrow \{F_2 - F_1\} \Rightarrow \begin{pmatrix} a^2 + a & 2 & 1 & 2 \\ 0 & a^2 - a - 2 & -1 & 2 \\ 0 & a^2 - a - 2 & a^2 - 2a - 1 & 2 \end{pmatrix} \Rightarrow \{F_3 - F_2\} \Rightarrow \begin{pmatrix} a^2 + a & 2 & 1 & 2 \\ 0 & a^2 - a - 2 & a^2 & 2 \\ 0 & 0 & a^2 - a - 2 & -1 & 2 \\ 0 & 0 & a^2 - 2a & 0 \end{pmatrix} \Rightarrow \underbrace{z = 0}_{\text{max}} \text{ ; } y = \frac{2}{a^2 - a - 2} \text{ ; } x = \frac{2 - 2y}{a^2 + a} =
$$

$$
=\frac{2-2\cdot\frac{2}{a^2-a-2}}{a^2+a}=\frac{2\cdot(a^2-a-2)-4}{(a^2+a)(a^2-a-2)}=\frac{2a^2-2a-4-4}{(a^2+a)(a^2-a-2)}=\frac{2a^2-2a-8}{(a^2+a)(a^2-a-2)}=\frac{2(a^2-a-4)}{(a^2+a)(a^2-a-2)}=\frac{2(a^2-a-4)}{a(a+1)(a+1)(a-2)}=\frac{2(a^2-a-4)}{a(a+1)^2(a-2)}=x.
$$

Resolvemos ahora en el caso de compatible indeterminado:

Para 
$$
\alpha = 2
$$
 es

\n
$$
\begin{cases}\n6x + 2y + z = 2 \\
6x + 2y = 4 \\
0y - z = 2\n\end{cases} \Rightarrow \frac{z = -2}{z} \Rightarrow \begin{cases}\n6x + 2y - 2 = 2 \\
6x + 2y = 4\n\end{cases}; \quad \begin{cases}\n6x + 2y = 4 \\
6x + 2y = 4\n\end{cases} \Rightarrow
$$
\n
$$
\Rightarrow 6x + 2y = 4 \Rightarrow 3x + y = 2 \Rightarrow \frac{x = \lambda}{\lambda} \Rightarrow \frac{y = 2 - 3\lambda}{\lambda}.
$$
\nSolución:  $\begin{cases}\nx = \lambda \\
y = 2 - 3\lambda, \forall \lambda \in R\n\end{cases}$ 

Solution: 
$$
\begin{cases} x = \lambda \\ y = 2 - 3\lambda, \ \forall \lambda \in R \\ z = -2 \end{cases}
$$

2º) Encuentra el punto R que pertenece a la recta 2 3 1 3 2  $\frac{1}{z} = \frac{y-3}{4} = \frac{z+3}{3}$ −  $r = \frac{x+1}{2} = \frac{y-3}{1} = \frac{z+3}{2}$  y equidista de los puntos P(-1, 1, 2) y Q(1, 3, 6).

----------

Los puntos P y Q determinan el vector:

$$
\vec{v} = \vec{PQ} = Q - P = (1, 3, 6) - (-1, 1, 2) = (2, 2, 4).
$$

 El punto medio de P y Q es M(0, 2, 4), cuyas coordenadas son las medias aritméticas de las coordenadas de los puntos P y Q.

 El haz de planos paralelos β perpendiculares al segmento que determinan los puntos P y Q tiene como expresión general:  $\beta = x + y + 2z + D = 0$ , por tener como vector normal al vector  $\vec{v}$  = (1, 1, 2), que es linealmente dependiente del vector  $\vec{v}$  = (2, 2, 4).

 De los infinitos plano de haz β, el plano α que contiene al punto M es el que satisface su ecuación:

$$
\begin{aligned}\n\beta &= x + y + 2z + D = 0 \\
M(0, 2, 4) &\Rightarrow 0 + 2 + 2 \cdot 4 + D = 0 \; \text{; } 2 + 8 + D = 0 \; \text{; } D = -10 \Rightarrow \underline{\alpha} &= x + y + 2z - 10 = 0 \;.\n\end{aligned}
$$

El punto R pedido es la intersección del plano α y la recta r:

It has the polynomials of the polynomials in 
$$
y
$$
 Q:  
\nE1 has de planes paralelos β perpendiculares al segmento que determinan los pur  
\ntos P y Q tiene como expresión general: β = x + y + 2z + D = 0, por tener como vect  
\nnormal al vector  $\overrightarrow{v}$  = (1, 1, 2), que es linealmente dependiente del vector  $\overrightarrow{v}$  = (2, 2, 4).  
\nDe los infinitos plano de haz β, el plano α que contiene al punto M es el que satis  
\nface su ecuación:  
\nβ = x + y + 2z + D = 0  
\nM(0, 2, 4)  
\nE1 punto R pedido es la intersección del plano α y la recta r:  
\n $r = \frac{x+1}{2} = \frac{y-3}{-1} = \frac{z+3}{2}$   
\n $\alpha = x + y + 2z - 10 = 0$   
\n $\alpha = x + y + 2z - 10 = 0$   
\n $\alpha = x + y + 2z - 10 = 0$   
\n $\alpha = x + y + 2z - 10 = 0$   
\n $\alpha = x + y + 2z - 10 = 0$   
\n $\alpha = x + y + 2z - 10 = 0$   
\n $\alpha = x + y + 2z - 10 = 0$   
\n $\alpha = x + y + 2z - 10 = 0$   
\n $\alpha = x + y + 2z - 10 = 0$   
\n $\alpha = x + y + 2z - 10 = 0$   
\n $\alpha = x + y + 2z - 10 = 0$   
\n $\alpha = x + y + 2z - 10 = 0$   
\n $\alpha = x + y + 2z - 10 = 0$   
\n $\alpha = x + y + 2z - 10 = 0$   
\n $\alpha = x + y + 2z - 10 = 0$   
\n $\alpha = x + y + 2z - 10 = 0$   
\n $\alpha = x + y + 2z - 10 = 0$   
\n $\alpha = x + y + 2z - 10 = 0$   
\n $\alpha = x + y + 2z - 10 = 0$   
\n $\alpha = x + y + 2z - 10 = 0$   
\n $\alpha = x$ 

De otra forma:

 La expresión de r por unas ecuaciones paramétricas es  $\overline{\mathcal{L}}$  $\mathbf{I}$ ∤  $\int$  $=-3+$  $=3 =-1+$ ≡ λ λ λ  $3+2$ 3  $1 + 2$ *z y x*  $r \equiv \begin{cases} y = 3 - \lambda \\ 0.1 \end{cases}$ . Un punto genérico de r es  $R(-1+2\lambda, 3-\lambda, -3+2\lambda)$ .

Tiene que cumplirse que  $\overline{PR} = \overline{OR}$ .

$$
\overline{PR} = \sqrt{(-1+2\lambda+1)^2 + (3-\lambda-1)^2 + (-3+2\lambda-2)^2} = \sqrt{(2\lambda)^2 + (2-\lambda)^2 + (2\lambda-5)^2} =
$$

 $= \sqrt{4 \lambda^2 + 4 - 4 \lambda + \lambda^2 + 4 \lambda^2 - 20 \lambda + 25}$ .  $\overline{\mathcal{Q}R} = \sqrt{(-1+2\lambda-1)^2+(3-\lambda-3)^2+(-3+2\lambda-6)^2} = \sqrt{(2\lambda-2)^2+(-\lambda)^2+(2\lambda-9)^2} =$  $=\sqrt{4\lambda^2-8\lambda+4+\lambda^2+4\lambda^2-36\lambda+81}$ .  $\overline{PR} = \overline{QR} \Rightarrow \sqrt{4\lambda^2 + 4 - 4\lambda + \lambda^2 + 4\lambda^2 - 20\lambda + 25} = \sqrt{4\lambda^2 - 8\lambda + 4 + \lambda^2 + 4\lambda^2 - 36\lambda + 81}$ ;;  $4\lambda^2 + 4 - 4\lambda + \lambda^2 + 4\lambda^2 - 20\lambda + 25 = 4\lambda^2 - 8\lambda + 4 + \lambda^2 + 4\lambda^2 - 36\lambda + 81$ ;; 29 - 24 $\lambda = 85 - 44\lambda$ ; 5  $20\lambda = 56$ ;;  $5\lambda = 14 \rightarrow \lambda = \frac{14}{5}$ .  $x = -42 + \lambda^2 + 4\lambda^2 - 20\lambda + 25 = 4\lambda^2 - 8\lambda + 4 + \lambda^2 + 4\lambda^2 - 36\lambda + 81$ ; 29-24, 285-4<br>  $= 56$ ;  $5\lambda = 14 \rightarrow \lambda = \frac{14}{5}$ .<br>  $r = \begin{cases} x = -1 + 2\lambda = -1 + \frac{28}{5} = \frac{23}{5} \\ y = 3 - \lambda = 3 - \frac{14}{5} = \frac{1}{5} \end{cases} \Rightarrow R\left(\frac{23}{5}, \frac{1}{5}, \frac{13}{5}\right)$ .

$$
r \equiv \begin{cases} x = -1 + 2\lambda = -1 + \frac{28}{5} = \frac{23}{5} \\ y = 3 - \lambda = 3 - \frac{14}{5} = \frac{1}{5} \\ z = -3 + 2\lambda = -3 + \frac{28}{5} = \frac{13}{5} \end{cases} \Rightarrow R\left(\frac{23}{5}, \frac{1}{5}, \frac{13}{5}\right).
$$

3°) Halla el valor de  $\alpha \in R$  para que la función  $f(x) = \begin{cases} \sqrt{e^{3-x}} & \text{si } x \le 0 \\ (1+x)^{1+\frac{a}{x}} & \text{si } x > 0 \end{cases}$  sea continua en

----------

todo R.

La función f(x) es continua en todo R para cualquier valor de  $\alpha \in R$ , excepto para el valor  $x = 0$  cuya continuidad es dudosa y vamos a determinar el valor de  $\alpha$  para que lo sea.

Para que la función  $f(x)$  sea continua para  $x = 0$  tiene que cumplirse que los límites por la izquierda y por la derecha sean iguales, e igual al valor de la función en ese punto:

$$
\lim_{x \to 0^{-}} f(x) = \lim_{x \to 0} \sqrt{e^{3-x}} = \frac{\sqrt{e^3}}{e^3} = f(0)
$$
\n
$$
\lim_{x \to 0^{+}} f(x) = \lim_{x \to 0} (1+x)^{1+\frac{a}{x}} = \frac{\sqrt{e^3}}{e^3} (*)
$$

Para que f(x) sea continua en x = 0 tiene que ser  $\lim_{x\to 0} (1+x)^{1+\frac{a}{x}} = \sqrt{e^3} = e^{\frac{3}{2}}$ , lo que significa que el límite tiene que ser del tipo nº e.

(\*) 
$$
\lim_{x \to 0} (1+x)^{1+\frac{a}{x}} = \frac{\lim_{x \to 0} (1+x)^{\frac{x+a}{x}}}{x \to 0} = 1^{\infty} \implies a > 0.
$$

$$
\lim_{x \to 0} (1+x)^{1+\frac{a}{x}} = \lim_{x \to 0} (1+x)^{\frac{a+x}{x}} = 1^{\infty} \implies Ind. \ n^{\circ} \ e \implies \lim_{x \to 0} \left(1 + \frac{1}{\frac{1}{x}}\right)^{\frac{1}{x} \cdot \frac{a+x}{x} \cdot x} =
$$

$$
= \left[ \lim_{x \to 0} \left( 1 + \frac{1}{\frac{1}{x}} \right)^{\frac{1}{x}} \right]^{a+x} = e^{x \to 0} \xrightarrow{(a+x)} = e^{a} = e^{\frac{3}{2}} \Rightarrow \underline{a} = \frac{3}{\underline{2}}.
$$

 $(4^{\circ})$  Dada la función  $f(x) = \text{sen}(x \cdot \cos x)$ , demuestra que existe un valor  $\alpha \in (0, \frac{\pi}{2})$ J  $\left(0,\frac{\pi}{2}\right)$ l ſ ∈ 2  $\alpha \in \left[0, \frac{\pi}{2}\right]$  tal que  $f'(\alpha) = -1$ . Menciona el resultado teórico empleado y justifica su uso.

 El teorema del valor intermedio para la derivada, conocido como la propiedad de Darboux dice:

----------

"Si f es una función continua y derivable en  $[m, n]$  y se cumple que  $f'(m) > f'(n)$ , y sea  $z \in [f'(m), f'(n)]$ , existe al menos un punto  $\alpha \in (m, n)$  tal que  $f'(\alpha) = z''$ .

La función  $f(x) = \text{sen}(x \cdot \cos x)$  es continua y derivable en  $\left[0, \frac{\pi}{2}\right]$ 1 L Γ 2  $\left(0, \frac{\pi}{2}\right)$ , por lo que le es aplicable el teorema del valor intermedio para la derivada. La función  $f(x) = \sec n(x \cdot \cos x)$  es continua y derivable en  $\left[0, \frac{\pi}{2}\right]$ , por lable el teorema del valor intermedio para la derivada.<br>  $f'(x) = (1 \cdot \cos x - x \cdot \sin x) \cdot \cos (x \cdot \cos x) = (\cos x - x \cdot \sin x) \cdot \cos (x \cdot \cos x)$ <br>  $f'(0) = (\cos 0 - 0 \cdot \sin 0) \cdot \cos (0 \$ 

$$
f'(x) = (1 \cdot \cos x - x \cdot \sin x) \cdot \cos (x \cdot \cos x) = (\cos x - x \cdot \sin x) \cdot \cos (x \cdot \cos x).
$$

 $f'(0) = (\cos 0 - 0 \cdot \sin 0) \cdot \cos (0 \cdot \cos 0) = (1 - 0) \cdot \cos 0 = 1 \cdot 1 = 1$ 

.

$$
f'(\frac{\pi}{2}) = \left(\cos\frac{\pi}{2} - \frac{\pi}{2}\cdot \text{sen}\,\frac{\pi}{2}\right) \cdot \cos\left(\frac{\pi}{2}\cdot \cos\frac{\pi}{2}\right) = \left(0 - \frac{\pi}{2}\cdot 1\right) \cdot \cos\left(\frac{\pi}{2}\cdot 0\right) = -\frac{\pi}{2} \cdot 1 = -\frac{\pi}{2}.
$$

Se cumple que  $f'(0) > f'(\frac{\pi}{2})$  y también que  $f'(0) > f'(\alpha) > f'(\frac{\pi}{2})$ , por lo que podemos asegurar que:

$$
\exists \alpha \in \left(0, \frac{\pi}{2}\right) \text{ tal que } f'(\alpha) = -1
$$

(como teníamos que demostrar)

# **OPCIÓN B**

1°) Dada la matriz  $A = \begin{pmatrix} 1 & -1 \\ 1 & 1 \end{pmatrix}$  encuentra todas las matrices B que cumplen  $A \cdot B = B \cdot A$ .

Sea la matrix 
$$
B = \begin{pmatrix} a & b \\ c & d \end{pmatrix}
$$
.

\n
$$
A \cdot B = B \cdot A \Rightarrow \begin{pmatrix} 1 & -1 \\ 1 & 1 \end{pmatrix} \cdot \begin{pmatrix} a & b \\ c & d \end{pmatrix} = \begin{pmatrix} a & b \\ c & d \end{pmatrix} \cdot \begin{pmatrix} 1 & -1 \\ 1 & 1 \end{pmatrix}; \begin{pmatrix} a-c & b-d \\ a+c & b+d \end{pmatrix} = \begin{pmatrix} a+b & -a+b \\ c+d & -c+d \end{pmatrix} \Rightarrow
$$
\n
$$
\Rightarrow \begin{cases} a-c = a+b \\ b-d = -a+b \\ b+d = -c+d \end{cases} \Rightarrow \begin{cases} b = -c \\ a = d \end{cases} \Rightarrow B = \begin{pmatrix} a & b \\ -b & a \end{pmatrix}, \forall a, b \in R.
$$

And the Contraction of the Contraction \*\*\*\*\*\*\*\*\*\*

2º) Encuentra la ecuación continua de la recta t que corta perpendicularmente a las rectas  $\overline{\mathcal{L}}$ ∤  $\sqrt{ }$  $+y+2z+1=$  $+y+z+2=$ ≡  $3x + y + 2z + 1 = 0$  $2x + y + z + 2 = 0$  $x + y + 2z$  $r = \begin{cases} 2x + y + z + 2 = 0 \\ 2x + y + z + 2 = 0 \end{cases}$ 2 3 1 1  $s = \frac{x+3}{1} = \frac{y}{1} = \frac{z+3}{2}$ .

 Para determinar la recta t, perpendicular común a las rectas dadas, nos guiamos por el siguiente gráfico.

----------

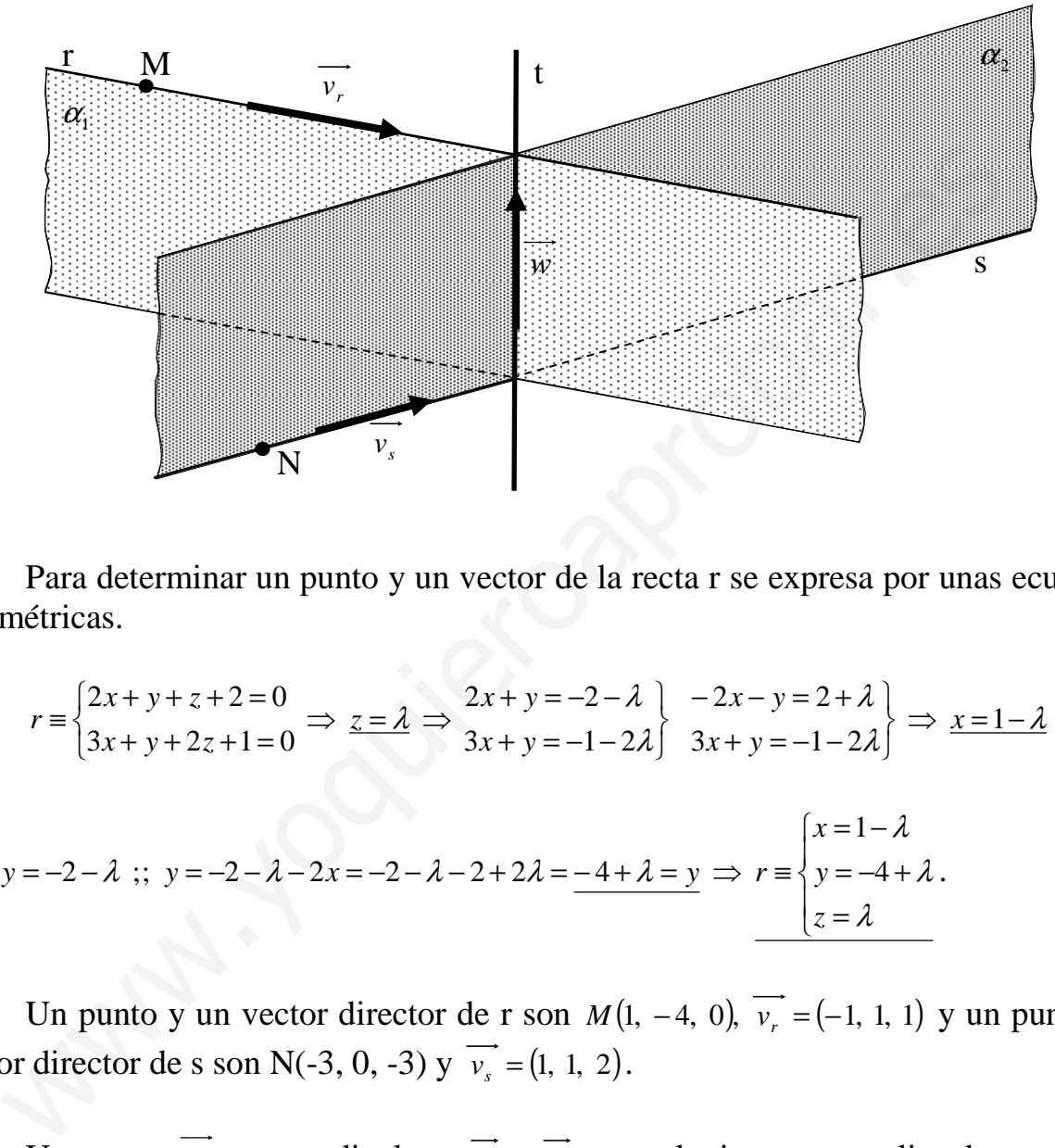

 Para determinar un punto y un vector de la recta r se expresa por unas ecuaciones paramétricas.

$$
r = \begin{cases} 2x + y + z + 2 = 0 \\ 3x + y + 2z + 1 = 0 \end{cases} \Rightarrow \frac{z - \lambda}{3x + y} = \begin{cases} -2x - y = 2 + \lambda \\ 3x + y = -1 - 2\lambda \end{cases} \Rightarrow \frac{x - 1 - \lambda}{3x + y} = \begin{cases} -2x - y = 2 + \lambda \\ -2x - 2 = -2\lambda \end{cases};
$$
  

$$
2x + y = -2 - \lambda \Rightarrow y = -2 - \lambda - 2x = -2 - \lambda - 2 + 2\lambda = \frac{-4 + \lambda}{3} = \lambda
$$

$$
r = \begin{cases} x = 1 - \lambda \\ y = -4 + \lambda \\ z = \lambda \end{cases}
$$

Un punto y un vector director de r son  $M(1, -4, 0)$ ,  $\overrightarrow{v_r} = (-1, 1, 1)$  y un punto y un vector director de s son N(-3, 0, -3)  $y \, v_s = (1, 1, 2)$ .

Un vector *w*, perpendicular a  $v_r$  *y*  $v_s$  es cualquiera que sea linealmente dependiente de su producto vectorial:

$$
\overrightarrow{w} = \overrightarrow{v_r} \wedge \overrightarrow{v_s} = \begin{vmatrix} i & j & k \\ -1 & 1 & 1 \\ 1 & 1 & 2 \end{vmatrix} = 2i + j - k - k - i + 2j = i + 3j - 2k \implies \overrightarrow{w} = (1, 3, -2).
$$

Ahora determinamos los planos  $\alpha_1$  *y*  $\alpha_2$ , de la forma siguiente:

$$
\alpha_1(M; \overrightarrow{v_r}, \overrightarrow{w}) = \begin{vmatrix} x-1 & y+4 & z \\ -1 & 1 & 1 \\ 1 & 3 & -2 \end{vmatrix} = 0 \; ; \; -2(x-1)+(y+4)-3z-z-3(x-1)-2(y+4)=0 \; ;
$$

$$
-5(x-1)-(y+4)-4z=0 \; ; \; 5x-5+y+4+4z=0 \; \Rightarrow \; \underline{\alpha_1} \equiv 5x+y+4z-1=0 \; .
$$

$$
\alpha_2\left(N;\overrightarrow{v_s},\overrightarrow{w}\right) = \begin{vmatrix} x+3 & y & z+3 \\ 1 & 1 & 2 \\ 1 & 3 & -2 \end{vmatrix} = 0 \quad ; \quad -2(x+3)+2y+3(z+3)-(z+3)-6(x+3)+2y=0 \quad ;
$$

$$
-8(x+3)+4y+2(z+3)=0
$$
 ;;  $4(x+3)-2y-(z+3)=0$  ;;  $4x+12-2y-z-3=0 \Rightarrow$ 

$$
\Rightarrow \alpha_2 \equiv 4x - 2y - z + 9 = 0.
$$

La recta t pedida es la que determinan los planos  $\alpha_1$  *y*  $\alpha_2$  en su intersección, que es la siguiente:  $\overline{\mathcal{L}}$ ∤  $\int$  $-2y-z+9=$  $+y+4z-1=$ ≡  $4x-2y-z+9=0$  $5x + y + 4z - 1 = 0$  $x-2y-z$  $t = \begin{cases} 5x + y + 4z - 1 = 0 \\ 1, & \text{otherwise} \end{cases}$ . A continuación se expresa mediante unas ecuaciones continuas:

$$
t = \begin{cases} 5x + y + 4z - 1 = 0 \\ 4x - 2y - z + 9 = 0 \end{cases} \Rightarrow \frac{5x + y = 1 - 4\lambda}{4x - 2y = -9 + \lambda} \begin{cases} 10x + 2y = 2 - 8\lambda \\ 4x - 2y = -9 + \lambda \end{cases} \Rightarrow 14x = -7 - 7\lambda ;
$$

$$
-\delta(x+3)+4y+2(z+3)=0 \; ; \; 4(x+3)-2y-(z+3)=0 \; ; \; 4x+12-2y-z-3=0 \Rightarrow
$$
  
\n
$$
\Rightarrow \alpha_2 = 4x-2y-z+9=0.
$$
\nLa recta t pedida es la que determinan los planos  $\alpha_1$  y  $\alpha_2$  en su intersectes la siguiente:  $t = \begin{cases} 5x+y+4z-1=0 \\ 4x-2y-z+9=0 \end{cases}$ . A continuación se expresa mediante unas  
\n
$$
t = \begin{cases} 5x+y+4z-1=0 \\ 4x-2y-z+9=0 \end{cases} \Rightarrow \frac{5x+y-1-4\lambda}{4x-2y=-9+\lambda} \begin{cases} 10x+2y=2-8\lambda \\ 4x-2y=-9+\lambda \end{cases} \Rightarrow 14x=-
$$
  
\n
$$
x=-\frac{1}{2}-\frac{1}{2}\lambda \; ; \; y=1-4\lambda-5x=1-4\lambda+\frac{5}{2}+\frac{5}{2}\lambda=\frac{7}{2}-\frac{3}{2}\lambda=y \Rightarrow t=\frac{x+\frac{1}{2}}{-\frac{1}{2}}=\frac{y-\frac{7}{2}}{-\frac{3}{2}}=\frac{z}{1} \Rightarrow
$$
  
\n
$$
t=\frac{2x+1}{-1}=\frac{2y-7}{-3}=\frac{z}{1}
$$
  
\n
$$
x=\frac{2x+1}{-1}=\frac{2y-7}{-3}=\frac{z}{1}
$$

 $-1$ 

\*\*\*\*\*\*\*\*\*\*

 $-3$ 

 $\overline{1}$ 

3<sup>o</sup>) Halle el máximo y el mínimo absolutos de la función  $f(x) = \frac{\pi}{2}x + \sin(\pi x)$ 2 en el intervalo  $\left[0, \frac{3}{2}\right]$ 1  $\overline{\mathsf{L}}$ Г 2  $0, \frac{3}{2}$ .

----------

$$
f(0) = \frac{\pi}{2} \cdot 0 + \text{sen} \ (\pi \cdot 0) = 0 + \text{sen} \ 0 = 0.
$$
\n
$$
f\left(\frac{3}{2}\right) = \frac{\pi}{2} \cdot \frac{3}{2} + \text{sen} \ \frac{3\pi}{2} = \frac{3\pi}{4} - 1 = \frac{3\pi - 4}{4} \approx 136.
$$

Una función tienen un máximo o un mínimo relativo para los valores que anulan su primera derivada:

 $(x) = \frac{\pi}{2} + \pi \cdot \cos(\pi x) = 0$ ;  $\frac{1}{2} + \cos(\pi x) = 0$ ;  $\cos(\pi x) = -\frac{1}{2} \Rightarrow x \in \left[0, \frac{3}{2}\right] \Rightarrow$ 1  $\overline{\phantom{a}}$  $=\frac{\pi}{2}+\pi \cdot \cos{(\pi x)}=0$  ;;  $\frac{1}{2}+\cos{(\pi x)}=0$  ;;  $\cos{(\pi x)}=-\frac{1}{2} \Rightarrow x \in$ 2  $0, \frac{3}{2}$ 2  $\cos{(\pi x)} = 0$ ;;  $\cos{(\pi x)} = -\frac{1}{2}$ 2  $\cdot$  cos  $(\pi x) = 0$ ;;  $\frac{1}{2}$ 2  $f'(x) = \frac{\pi}{2} + \pi \cdot \cos{(\pi x)} = 0$ ;  $\frac{1}{2} + \cos{(\pi x)} = 0$ ;  $\cos{(\pi x)} = -\frac{1}{2} \Rightarrow x \in (0, \frac{3}{2}) \Rightarrow$  Existen dos ángulos que cumplen la condición: 120º y 240º, que expresados en radianes son, respectivamente, 3 4 3  $\frac{2\pi}{\pi}$  y  $\frac{4\pi}{\pi}$ . Soluciones: 3 4 3 2  $x_1 = \frac{2}{3}$  y  $x_2 = \frac{4}{3}$ .

 Para diferenciar los máximos de los mínimos relativos se recurre a la segunda derivada: si es positiva para los valores que anulan la primera derivada, se trata de un mínimo y, si es negativa, de un máximo.

Una función tienen un máximo o un mínimo relativo para los valores que a  
\nsu primera derivada:  
\n
$$
f'(x) = \frac{\pi}{2} + \pi \cdot \cos(\pi x) = 0
$$
 ::  $\frac{1}{2} + \cos(\pi x) = 0$  ::  $\cos(\pi x) = -\frac{1}{2} \Rightarrow x \in \left[0, \frac{3}{2}\right] \Rightarrow$  Existá  
\nángulos que cumplen la condición: 120<sup>o</sup> y 240<sup>o</sup>, que expressados en radianes son, re  
\ntivamente,  $\frac{2\pi}{3} y \frac{4\pi}{3}$ . Solutions:  $x_1 = \frac{2}{3} y \frac{x_2 = \frac{4}{3}}{3}$ .  
\nPara diferenciar los máximos de los mínimos relativos se recurre a la segunc  
\nrivada: si es positiva para los valores que anulan la primera derivada, se trata de un  
\nnimo y, si es negativa, de un máxima.  
\n $f''(x) = -\pi^2 \cdot \text{sen} (\pi x)$ .  
\n $f''(\frac{2}{3}) = \frac{\pi}{2} \cdot \frac{2}{3} + \text{sen} \frac{2\pi}{3} = \frac{\pi}{3} + \frac{\sqrt{3}}{2} = \frac{2\pi + 3\sqrt{3}}{6} \equiv 191$ .  
\nEl máximo absoluto pedido es: *Máx. absoluto*:  $P\left(\frac{2}{3}, \frac{2\pi + 3\sqrt{3}}{6}\right)$ .  
\n $f''(\frac{4}{3}) = -\pi^2 \cdot \text{sen} (\frac{4\pi}{3}) = -\pi^2 \cdot \frac{-\sqrt{3}}{2} > 0 \Rightarrow \frac{Mín. para x = \frac{4}{3}}{3}$ .  
\n $f(\frac{4}{3}) = \frac{\pi}{2} \cdot \frac{4}{3} + \text{sen} \frac{4\pi}{3} = \frac{2\pi}{3} - \frac{\sqrt{3}}{2} = \frac{4\pi - 3\sqrt{3}}{6} \equiv 123$ .  
\nEl mínimo absoluto pedido es: *Mín. absoluto*:  $Q\left(\frac{4}{3}, \frac{4\pi - 3\sqrt{3}}{6}\right)$ .

4°) Dadas las funciones  $f(x)=1+e^{x}-x^{2}$  y  $g(x)=e^{x}$ , encuentra los dos puntos en que se cortan y calcula el área de la región del plano encerrada entre las gráficas de  $f(x)$  y  $g(x)$ .

Los puntos de corte de dos funciones se obtienen de la resolución de la ecuación que resulta de la igualación de sus expresiones.

$$
f(x) = g(x) \Rightarrow 1 + ex - x^2 = e^x \; ; \; 1 - x^2 + ex - e^x = 0 \Rightarrow x_1 = 0 \; ; \; x_2 = 1.
$$

Los puntos de corte son:  $f(0)=1$  y  $f(1)=e \Rightarrow A(0, 1)$  y  $B(1, e)$ .

Teniendo en cuenta que  $f'(x) = e^{-2x} > 0$ ,  $\forall x \in (0, 1)$ ,  $f(x)$  es creciente en el intervalo (0, 1) y, además, todas sus ordenadas son positivas en este intervalo.

Siendo  $g'(x) = e^x > 0$ ,  $\forall x \in R$ ,  $g(x) = e^x$  es monótona creciente en su dominio, que es el conjunto de los números reales; también sus ordenadas son todas positivas en el intervalo  $(0, 1)$ .

Tomando un valor intermedio del intervalo (0, 1), por ejemplo  $\frac{1}{2}$ .

$$
f\left(\frac{1}{2}\right) = 1 + \frac{e}{2} - \frac{1}{4} = \frac{4 + 2e - 1}{4} = \frac{3 + 2e}{4} \approx \frac{193}{4}
$$
\n
$$
\Rightarrow \frac{f\left(\frac{1}{2}\right) > g\left(\frac{1}{2}\right)}{g\left(\frac{1}{2}\right) = e^{\frac{1}{2}}} = \sqrt{e} \approx \frac{1165}{4}
$$

El área pedida es la siguiente:

$$
S = \int_{0}^{1} [f(x) - g(x)] \cdot dx = \int_{0}^{1} (1 + ex - x^{2} - e^{x}) \cdot dx = \left[ x + \frac{ex^{2}}{2} - \frac{x^{3}}{3} - e^{x} \right]_{0}^{1} = \left( 1 + \frac{e}{2} - \frac{1}{3} - e \right) - (-1) =
$$
  
=  $\frac{2}{3} - \frac{e}{2} + 1 = \frac{4 - 3e + 6}{6} = \frac{10 - 3e}{6} u^{2} \equiv 0.31 u^{2} = S$ .